<u>Close Window</u>

Print This Page

## FAQ: Is my server capable of running 64-bit OS?

Want to upgrade to 64-bit server but not sure of your current setup? Here's a few questions that may help you through this:

What is my current setup running?
From the command line:
# uname -i
If it returns 'i386' then you're on 32-bit OS. If it returns 'x86-64' then you're on 64-bit.

2. How can i tell if my server is capable of running 64-bit OS?

From the command line:

# cat /proc/cpuinfo | grep flags | grep lm

If you see 'Im' (which stands for long mode), then your system is capable of running 64-bit. Note: 'Im' is different from 'lahf\_Im' and 'sahf\_Im'. The 'lahf\_Im' and 'sahf\_Im' flags only denote that the instruction sets for LAHF or SAHF are available in 64-bit mode. LAHF = Load status flags into AH register. SAHF = Store AH registers into flags.

Further checking that you can do:

Find out the processor type/model, and look it up on the manufacturer site. A quick search for 'Intel Xeon x3230' got me to the x3230 spec sheet which says 'Instruction Set = 64-bit'

Another source if cpuinfo isn't providing the right information is to look at the 'dmesg' log. You can filter the log for just CPU info: # dmesg | grep -i CPU

9/22/10

Related Attachments None Found

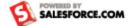